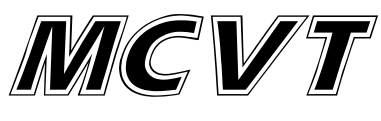

### **Závěrečný projekt**

### Metoda konečných prvků

# **Zadání:**

*Vytvořte v MATLABu program, který metodou konečných prvků vypočítá tři nejnižší vidy příčně elektrické a tři nejnižší vidy příčně magnetické. Výsledky své analýzy ověřte ve FEMLABu.*

*Vytvořte v MATLABu program, který bude metodou konečných prvků v časové oblasti počítat odezvu vlnovodu na impulz, jehož nosná odpovídá vypočteným kritickým vlnovým číslům.*

*Vlnovod z obrázku má rozměry A = 21 mm, a = 6 mm, Da = 1,5 mm, Dalpha = 4.5 mm, B = 21 mm, b = 9 mm, Db = 3 mm, Dbeta = 9 mm. Předpokládejte, že plášť vlnovodu je vyroben z dokonalého elektrického vodiče a že uvnitř vlnovodu je vakuum. V podélném směru se vlastnosti vlnovodu nemění. Vzhledem k tomu, že vlnovod je symetrický, je na obrázku nakreslena jen jeho polovina.*

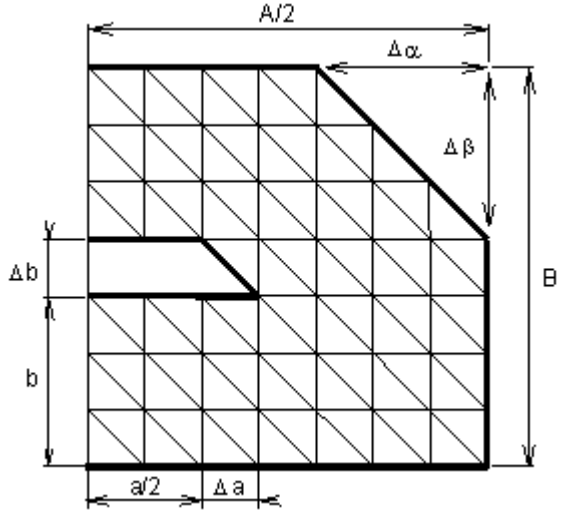

### **Postup:**

Prvně bylo potřeba vytvořit vazební matici daného vlnovodu, byla sestavena očíslováním uzlů a vrcholů trojúhelníků rozděleného vlnovodu. Pak bylo třeba vygenerovatv diskretizační sítě sestávající z pravoúhlých trojúhelníkových prvků. Následně se sestavily matice koeficientů pro izolované konečné prvky. Jelikož k tomu, že matice S a T jsou pro oba konečné prvky jednoho společného dvojprvku identické, vypočteme matice pro dolní prvek a výsledek zkopírujeme na pozici odpovídající hornímu prvku v dvojici. Dále sloučíme izolované lokální prvky do

celistvé diskretizační sítě. Pak vypustíme z matic S a T ty řádky a sloupce, které odpovídají globálním uzlům ležícím na dokonale elektricky vodivých stěnách případně na přepážce (podle vln TE a TM a sudých a lichých). Nakonec se jen vyřešil problém hlavních čísel a vypočetly příslušné vidové frekvence.

V časově analytické části se hodnoty intenzit v jednotlivých prvcích vkládaly do matice a zobrazovaly. Matici však bylo nutné předtím "oříznout" podle skutečného tvaru a jednotlivé prvky do ní správně poskládat.

# **Zdroják:**

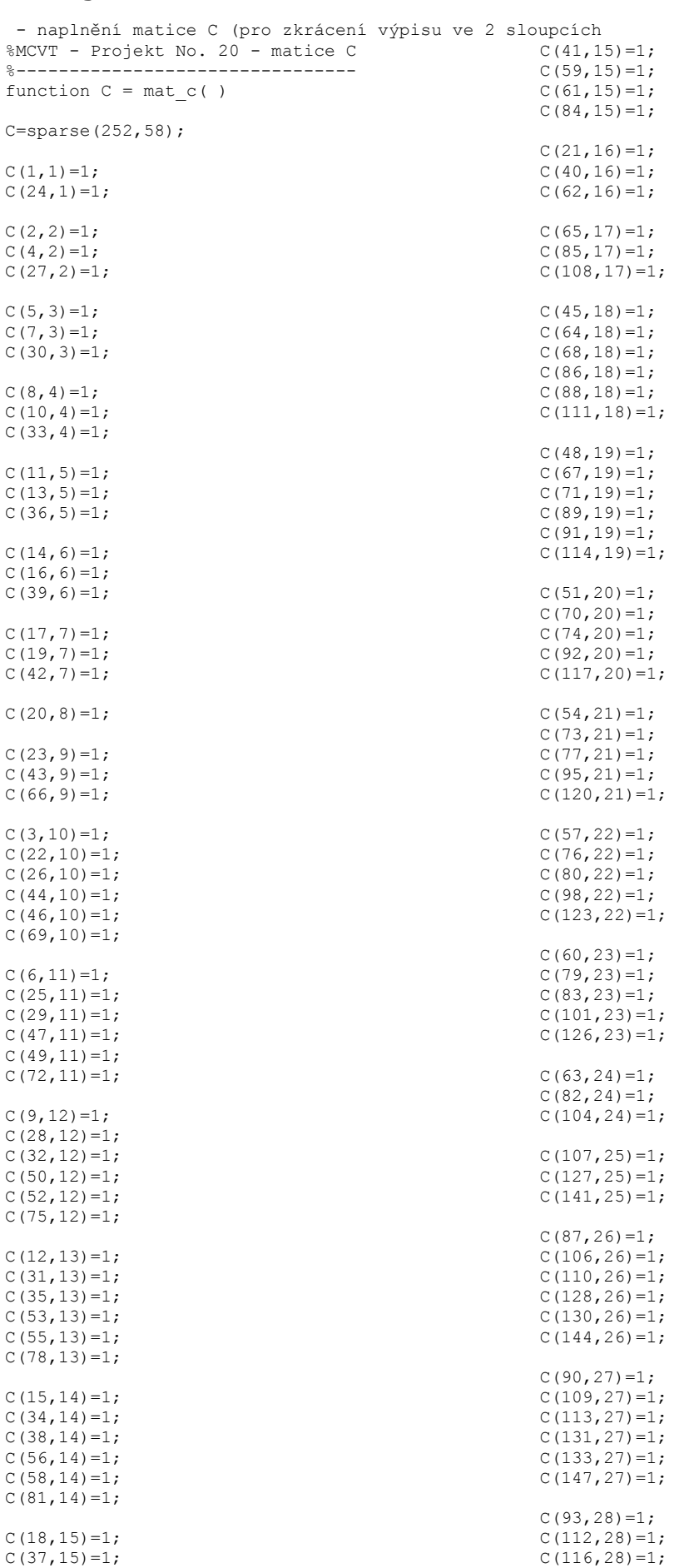

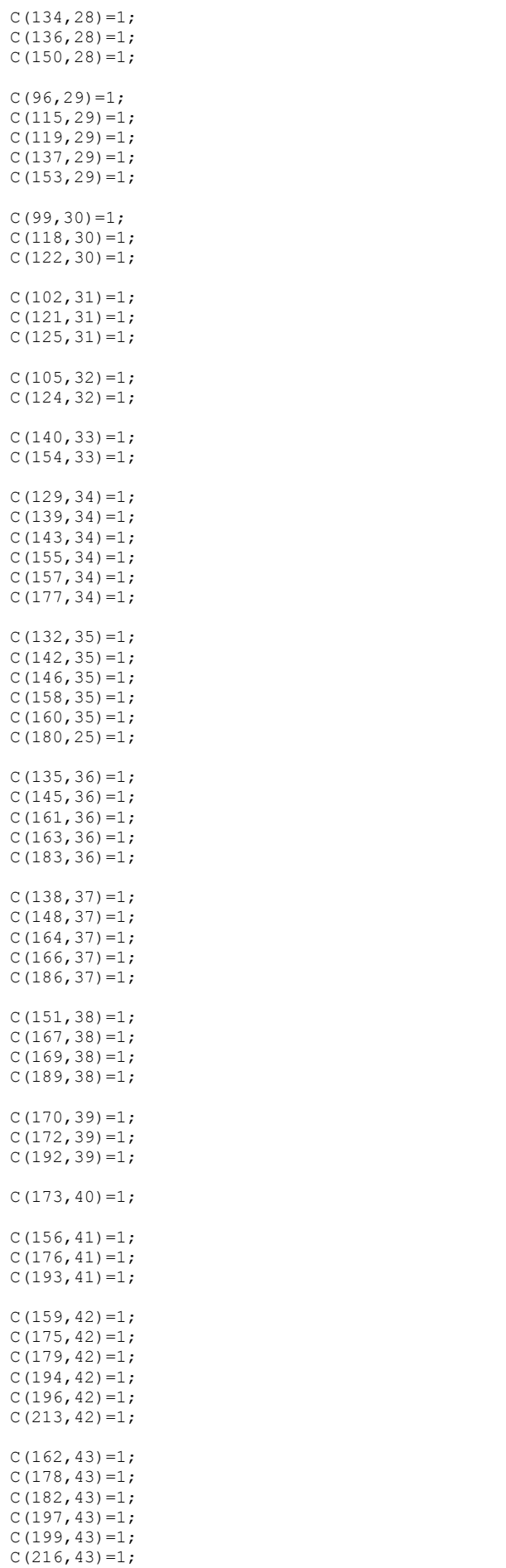

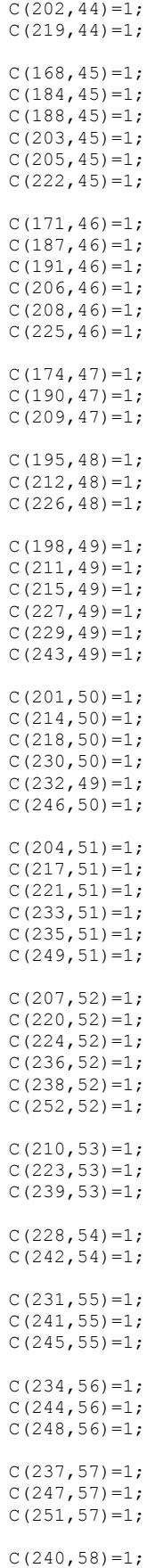

 $C(250,58)=1;$ 

 $C(165, 44)=1;$  $C(181, 44)=1;$  $C(185, 44)=1;$  $C(200, 44)=1;$ 

```
- výpočet vlnových čísel a frekvencí pro sudé vidy TE
%MCVT - Projekt No. 20 - TE sude<br>%-----------------------------
                                      %--------------------------------------------------------------------------
% konstanty
a = 10.5e-3; % sirka vlnovodu
b = 21e-3; % vyska vlnovodu
Nx = 7; \approx 8 pocet prvku ve smeru delsi steny vlnovodu
Ny = 7; % pocet prvku ve smeru kratsi steny vlnovodu
dx = a/Nx; % rozdeleni delsi steny vlnovodu
dy = b/Ny; % rozdeleni kratsi steny vlnovodu
mi = 4*pi*1e-7; % mi
eps = 8.854*1e-12; % epsilon
C = mat_c; \frac{1}{2} acteni matice C
%--------------------------------------------------------------------------
Q1 = [ 0 0 0; 0 1 -1; 0 -1 1] / 2; % sestaveni matic koeficientu izolovanych KP
\sqrt[3]{2} = [1 \ 0 \ -1; \ 0 \ 0 \ 0; \ -1 \ 0 \ 1] / 2;Q3 = [ 1 -1 0; -1 1 0; 0 0 0 ] / 2;Te = [ 2 1 1; 1 2 1; 1 1 2] /12;
Tx = (dx*dy/2)*Te; <br> & matice pro normovane prvky
Sx = (dx/dy) *Q1 + (dy/dx) *Q3; % matice pro normovane prvky
Sa = zeros(3*84); % muj vlnovod ma 84 k.p.
Ta = zeros(3*84);
for i = 1:84 % 84 k.p.<br>for j = 1:3 % kazdy k
                             % kazdy konecny prvek ma 3 vrcholy
    Sa(3 \times i - 3 + j, 3 \times i - 2) = Sx(j,1);Sa(3*i-3+j,3*i-1) = Sx(j,2);
    Sa(3 * i - 3 + j, 3 * i) = Sx(j, 3);Ta(3*i-3+j,3*i-2) = Tx(j,1);
    Ta(3* i - 3+ j, 3* i - 1) = Tx(j, 2);
    Ta(3* i - 3+i, 3* i) = Tx(7i, 3);
     end
end
S = C'*Sa*C; <br> & slouceni izolovanych KP do diskretizacni site
T = C' * Ta * C;[H, k] = eig(S, T); % reseni problemu vlastnich cisel
kn = sqrt(diag(k));kn(1:3)
f = sqrt(kn.^2/(4*mi*eps*pi^2)); % vypocet frekvence
```
#### - výpočet vlnových čísel a frekvencí pro liché vidy TE

f(1:4)

```
%MCVT - Projekt No. 20 - TE liche<br>%---------------------------------
                %--------------------------------------------------------------------------
% konstanty<br>a = 10.5e-3;
a = 10.5e-3; % sirka vlnovodu
b = 21e-3; % vyska vlnovodu
Nx = 7; \hbox{N} \sim 8 pocet prvku ve smeru delsi steny vlnovodu
Nx = 7;<br>
Ny = 7;<br>
Ny = 3;<br>
Nx = 4Nx;<br>
Ny = 5Ny;<br>
Ny = 6Ny;<br>
Ny = 6Ny;<br>
Ny = 6Ny;<br>
Ny = 6Ny;<br>
Ny = 6Ny;<br>
Ny = 6Ny;<br>
Ny = 6Ny;<br>
Ny = 6Ny;<br>
Ny = 6Ny;<br>
Ny = 6Ny;<br>
Ny = 6Ny;<br>
Ny = 6Ny;<br>
Ny = 6Ny;<br>
Ny = 6Ny;<br>
dx = a/Nx; % rozdeleni delsi steny vlnovodu
dy = b/Ny; % rozdeleni kratsi steny vlnovodu
mi = 4*pi*1e-7; % mi
eps = 8.854*1e-12; % epsilon
C = mat c; \frac{1}{2} % nacteni matice C
%--------------------------------------------------------------------------
Q1 = [0 \ 0 \ 0; \ 0 \ 1 -1; \ 0 \ -1 \ 1] / 2;\text{Q2} = [1 \ 0 \ -1; \ 0 \ 0 \ 0; \ -1 \ 0 \ 1] / 2;Q3 = [ 1 -1 0; -1 1 0; 0 0 0 ] / 2;Te = [ 2 1 1; 1 2 1; 1 1 2 ] /12;Tx = (dx*dy/2)*Te; % matice pro normovane prvky
Sx = (dx/dy) * Q1 + (dy/dx) * Q3; % matice pro normovane prvky
Sa = zeros(3*84); \frac{1}{2} \frac{1}{2} muj vlnovod ma 84 k.p.
Ta = zeros(3*84);
for i = 1:84<br>for j = 1:3<br>8 kazdy k
                                    % kazdy konecny prvek ma 3 vrcholy
     Sa(3*i-3+j,3*i-2) = Sx(j,1);
     \text{Sa}(3 \times i - 3 + j, 3 \times i - 1) = \text{Sz}(j, 2);Sa(3 * i - 3 + j, 3 * i) = Sx(j,3);
```

```
Ta(3* i-3+j, 3* i-2) = Tx(j, 1);
     Ta(3* i - 3+ j, 3* i - 1) = Tx(j, 2);
     Ta(3* i - 3+ j, 3* i) = Tx(j, 3);
      end
end
S = C'*Sa*C; % slouceni izolovanych KP do diskretizacni site
T = C' * Ta * C;Sr=S; \frac{1}{2} \frac{1}{2} \frac{1}{2} \frac{1}{2} \frac{1}{2} \frac{1}{2} \frac{1}{2} \frac{1}{2} \frac{1}{2} \frac{1}{2} \frac{1}{2} \frac{1}{2} \frac{1}{2} \frac{1}{2} \frac{1}{2} \frac{1}{2} \frac{1}{2} \frac{1}{2} \frac{1}{2} \frac{1}{2} \frac{1}{2} \frac{1}{hz=0:
for x = [16 24 47 53]v=x-hz:
     Sr (:, y) = [];
     Sr(y, :)=[];
     bz=bz+1;
end
Tr=T; 8 vynechani prepazky
bz=0;
for x = [16 24 47 53]v=x-bz;
    Tr (:, y) = [];
     Tr(y, :)=[];
    bz = bz + 1;end
[H,k] = eig(Sr,Tr); % reseni problemu vlastnich cisel
kn = sqrt(diag(k));kn(1:3)
f = sqrt(kn.^2/(4*mi*eps*pi^2)); % vypocet frekvence
f(1:4)
```
#### - výpočet vlnových čísel a frekvencí pro sudé vidy TM

```
%MCVT - Projekt No. 20 - TM sude
%--------------------------------------------------------------------------
% konstanty<br>a = 7e-3;
a = 7e-3;<br>
b = 7e-3;<br>
a = 8 \text{ wyska vlnovodu}b = 7e-3; % vyska vlnovodu<br>
Nx = 8; % pocet prvku ve
Nx = 8;<br>Ny = 7;<br>Nx = 7;<br>Ny = 7;<br>Ny = 7;
Ny = 7;<br>Ny = 7; % pocet prvku ve smeru kratsi steny vlnovodu<br>dx = a/Nx; % rozdeleni delsi steny vlnovodu
dx = a/Nx; % rozdeleni delsi steny vlnovodu
dy = b/Ny; % rozdeleni kratsi steny vlnovodu
mi = 4*pi*1e-7; % mi
eps = 8.854*1e-12; % epsilon
C = mat c; \frac{1}{2} % nacteni matice C
%--------------------------------------------------------------------------
Q1 = [0 \ 0 \ 0; \ 0 \ 1 -1; \ 0 \ -1 \ 1] / 2;\text{Q2} = [1 \ 0 \ -1; \ 0 \ 0 \ 0; \ -1 \ 0 \ 1] / 2;Q3 = [ 1 -1 0; -1 1 0; 0 0 0 ] / 2;Te = [ 2 1 1; 1 2 1; 1 1 2] /12;
Tx = (dx*dy/2)*Te; <br> & matice pro normovane prvky
Sx = (dx/dy) * Q1 + (dy/dx) * Q3; % matice pro normovane prvky
Sa = zeros(3*84); % muj vlnovod ma 84 k.p.
Ta = zeros(3*84);
for i = 1:84 % 84 k.p.<br>
for j = 1:3 % kazdy k
                              % kazdy konecny prvek ma 3 vrcholy
    Sa(3 \times i - 3 + j, 3 \times i - 2) = Sx(j,1);Sa(3 \times i - 3 + j, 3 \times i - 1) = Sx(j,2);Sa(3 * i - 3 + j, 3 * i) = Sx(j, 3);Ta(3*i-3+j,3*i-2) = Tx(j,1);
    Ta(3*i-3+j,3*i-1) = Tx(j,2);
    Ta(3*i-3+j,3*i) = Tx(j,3);
    end
end
S = C'*Sa*C; % slouceni izolovanych KP do diskretizacni site
T = C' * T a * C;Sr=S; s = s;
bz=0;
for x = [1:9 16 17 24 25 29:33 38:41 47 48 53 54:58]
     y=x-bz;
    Sr(:, y) = [];
    Sr(y, :)=[];
```

```
 bz=bz+1;
end
Tr=T; \frac{1}{3} vynechani steny a prepazky
hz=0:
for x = \begin{bmatrix} 1:9 & 16 & 17 & 24 & 25 & 29:33 & 38:41 & 47 & 48 & 53 & 54:58 \end{bmatrix} y=x-bz;
    Tr (:, y) = [];
    \operatorname{Tr}\left(\gamma_{t}: \right)=\left[\;\right] ;
     bz=bz+1;
end
[H,k] = eig(Sr,Tr); % reseni problemu vlastnich cisel
kn = sqrt(diag(k));kn(1:3)
f = sqrt(kn.^2/(4*mi*eps*pi^2)); % vypocet frekvence
f(1:4)
```

```
- výpočet vlnových čísel a frekvencí pro liché vidy TM
%MCVT - Projekt No. 20 - TM liche
%--------------------------------------------------------------------------
% konstanty
a = 7e-3; % sirka vlnovodu<br>
b = 7e-3; % vyska vlnovodu
x = 7e-3;<br>y = 8;<br>y = 8;<br>y = 8 pocet prvku ve
Nx = 8;<br>Ny = 7;<br>Reposet prvku ve smeru kratsi steny vlnovodu<br>Ny = 7;<br>Reposet prvku ve smeru kratsi steny vlnovod
Ny = 7; % pocet prvku ve smeru kratsi steny vlnovodu
dx = a/Nx; % rozdeleni delsi steny vlnovodu
dy = b/Ny; % rozdeleni kratsi steny vlnovodu
mi = 4*pi*1e-7; % mi
eps = 8.854*1e-12; % epsilon
C = mat_c; \frac{1}{2} acteni matice C
%--------------------------------------------------------------------------
Q1 = [0 \ 0 \ 0; \ 0 \ 1 -1; \ 0 \ -1 \ 1] / 2;\text{Q2} = [1 \ 0 \ -1; \ 0 \ 0 \ 0; \ -1 \ 0 \ 1] / 2;Q3 = [ 1 -1 0; -1 1 0; 0 0 0 ] / 2;Te = [ 2 1 1; 1 2 1; 1 1 2] /12;
Tx = (dx*dy/2)*Te; <br> & matice pro normovane prvky
Sx = (dx/dy) * Q1 + (dy/dx) * Q3; % matice pro normovane prvky
Sa = zeros(3*84); \text{sum} winovod ma 84 k.p.
Ta = zeros(3*84);
for i = 1:84<br>for j = 1:3<br>% k.p.<br>% k. p.% kazdy konecny prvek ma 3 vrcholy
     Sa(3*i-3+j,3*i-2) = Sx(j,1);
     Sa(3 \times i - 3 + j, 3 \times i - 1) = Sx(j, 2);Sa(3 * i - 3 + j, 3 * i) = Sx(j, 3);Ta(3*i-3+j,3*i-2) = Tx(j,1);
     Ta(3*i-3+j,3*i-1) = Tx(j,2);
     Ta(3+i-3+j,3+i) = Tx(j,3); end
end
S = C' * Sa * C;T = C' * Ta * C;Sr=S; \frac{1}{2} \frac{1}{2} \frac{1}{2} \frac{1}{2} \frac{1}{2} \frac{1}{2} \frac{1}{2} \frac{1}{2} \frac{1}{2} \frac{1}{2} \frac{1}{2} \frac{1}{2} \frac{1}{2} \frac{1}{2} \frac{1}{2} \frac{1}{2} \frac{1}{2} \frac{1}{2} \frac{1}{2} \frac{1}{2} \frac{1}{2} \frac{1}{bz=0:
for x = [1:9 17 25 29:33 38:41 48 54:58] y=x-bz;
     Sr (:, y) = [];
     Sr(y, :)=[];
     bz = bz + 1;end
Tr=T; \frac{1}{2} \frac{1}{2} \frac{1}{2} \frac{1}{2} \frac{1}{2} \frac{1}{2} \frac{1}{2} \frac{1}{2} \frac{1}{2} \frac{1}{2} \frac{1}{2} \frac{1}{2} \frac{1}{2} \frac{1}{2} \frac{1}{2} \frac{1}{2} \frac{1}{2} \frac{1}{2} \frac{1}{2} \frac{1}{2} \frac{1}{2} \frac{1}{bz=0;
for x = [1:9 17 25 29:33 38:41 48 54:58]v=x-hz;
     Tr (:, y) = [];
     Tr(y, :)=[];
    bz = bz + 1:
end
[H, k] = eig(Sr, Tr);kn = sqrt(diag(k));
```
kn(1:3)

```
f = sqrt(kn.^2/(4*mi*eps*pi^2));f(1:4)
```
#### - časová analýza vlnovodu pro TE sudé

```
%MCVT - Projekt No. 20 - casova odezva na impuls TE sude
%--------------------------------------------------------------------------
a = 10.5e-3; % sirka vlnovodu<br>
b = 21e-3; % vyska vlnovodu
                               % vyska vlnovodu
Nx = 7;<br>Ny = 7;<br> % pocet prvku ve smeru kratsi steny vlnovodu<br>
% pocet prvku ve smeru kratsi steny vlnovod
Ny = 7;<br>\frac{8}{x} pocet prvku ve smeru kratsi steny vlnovodu dx = a/Nx;<br>\frac{8}{x} rozdeleni delsi steny vlnovodu
dx = a/Nx;<br>
dy = b/Ny;<br>
d = b/Ny;<br>
d = b/Ny;<br>
d = b/Ny;<br>
d = b/Ny;<br>
d = b/Ny;<br>
d = b/Ny;<br>
d = b/Ny;<br>
d = b/Ny;<br>
d = b/Ny;<br>
d = b/Ny;<br>
d = b/Ny;<br>
d = b/Ny;<br>
d = b/Ny;<br>
d = b/Ny;<br>
d = b/Ny;<br>
d = b/Ny;<br>
d = b/Ny;<br>
d = b/Ny;<br>
d = b/Ny;<br>
d = b/Ny;<br>

                               % rozdeleni kratsi steny vlnovodu<br>% konstanty
ep0 = 8.854e-12;min = pi * 4e-7;c = 3e+8;<br>fb = 1.4671e10
fb = 1.4671e10 % definice frekvence pozadovaneho vidu
C = mat c; % nacteni matice C
%--------------------------------------------------------------------------
Q1 = [0 \ 0 \ 0; \ 0 \ 1 -1; \ 0 \ -1 \ 1] / 2;\text{Q2} = [1 \ 0 \ -1; \ 0 \ 0 \ 0; \ -1 \ 0 \ 1] / 2;Q3 = [ 1 -1 0; -1 1 0; 0 0 0 ] / 2;Te = [ 2 1 1; 1 2 1; 1 1 2] /12;
Tx = (dx*dy/2)*Te; <br> & matice pro normovane prvky
Sx = (dx/dy) * Q1 + (dy/dx) * Q3; % matice pro normovane prvky
Sa = zeros(3*84); \frac{a}{b} muj vlnovod ma 84 k.p.
Ta = zeros(3*84);for i = 1:84<br>for j = 1:3<br>8 kazdy k
                                    % kazdy konecny prvek ma 3 vrcholy
     Sa(3*i-3+j,3*i-2) = Sx(j,1);
     Sa(3 \times i - 3 + j, 3 \times i - 1) = Sx(j,2);Sa(3 * i - 3 + j, 3 * i) = Sx(j,3);Ta(3*i-3+j,3*i-2) = Tx(j,1);
    Ta(3*i-3+j,3*i-1) = Tx(j,2);
    Ta(3* i - 3+ j, 3* i) = Tx(j, 3);
      end
end
S = C'*Sa*C; <br> & slouceni izolovanych KP do diskretizacni site
T = C' * T A * C:
% ************* Reseni pomoci explicitniho algoritmu (2D)************************<br>pol=16; % poloha buzeni
pol=16;<br>cdt = 0.5*min([dx dy])/(sqrt(2));<br>% soucin c*dt -
cdt = 0.5*min([dx\ dy])/(sqrt(2));<br>dt = cdt/c;<br>dt = cdt/c;<br>dt = cdt/c;% casovy krok
I = diag(ones(1,58),0); % diagonalni matice I<br>
Y = 2 \times I - (cdt^2) *(inv(T)) *S; % vypocet matice Y
Y = 2 \times I - (cdt^2) \times (inv(T)) \times S;H = zeros( length(Y), 3);q = zeros( length(Y), 1);B = zeros( Ny+1, Nx+1); % inicializace matice B
for t=0:500 g(pol)=cos(2*pi*fb*dt*t); % nastaveni buzeni do predem urceneho mista (tvorba budiciho signalu)
     H(:,3) = Y*H(:,2) - H(:,1) - g; % reseni metody
     H(:,1)=H(:,2); H(:,2)=H(:,3);%prerovnani do matice<br>A=H(:,3);
                                               % tvorba vystupni matice
         B(1,:) = [A(1:8)'];B(2,:) = [A(9:16)'];
         B(3,:) = [A(17:24)'];B(4,)) = [A(25:32)'];
         B(5,:) = A(33:40)';
         B(6,:) = [0 A(41:47)'];B(7, :) = [0 \ 0 \ A(48:53)'];<br>B(8, :) = [0 \ 0 \ 0 \ A(54:58)'];
                                               8000 = oriznuti do realneho tvaru
      colormap('autumn'); % vykresleni
      surf(B);
      axis([0 Nx+1 0 Ny+1 -20 20]);
```
 pause(0.02); end

#### - časová analýza vlnovodu pro TM sudé

```
%MCVT - Projekt No. 20 - casova odezva na impuls TM sude
%--------------------------------------------------------------------------
a = 10.5e-3;<br>
b = 21e-3;<br>
b = 8 vyska vlnovodu
x = 21e-3;<br>
x = 7;<br>
x = 8 vyska vlnovodu<br>
x = 8 pocet prvku ve
Nx = 7;<br>Nx = 7;<br>Ny = 7;<br>8 pocet prvku ve smeru kratsi steny vlnovodu<br>Ny = 7;
Ny = 7;<br>dx = a/Nx;<br>8 pocet prvku ve smeru kratsi steny vlnovodu<br>x = a/Nx;<br>8 rozdeleni delsi steny vlnovodu
dx = a/Nx; \begin{array}{ll}\n\text{d}x = a/Nx; \\
\text{d}y = b/Ny; \\
\text{d}y = b/Ny;\n\end{array} & rozdeleni kratsi steny vlnovodu
                                  % rozdeleni kratsi steny vlnovodu<br>% konstanty
ep0 = 8.854e-12;min = pi*4e-7;c = 3e+8;<br>fb = 4.8774e10
fb = 4.8774e10 % definice frekvence pozadovaneho vidu C = mat c;<br>% nacteni matice C
                         % derinica ...<br>% nacteni matice C
%--------------------------------------------------------------------------
Q1 = [ 0 0 0; 0 1 -1; 0 -1 1 ] / 2;\frac{2}{3}Q2 = [1 \ 0 \ -1; \ 0 \ 0 \ 0; \ -1 \ 0 \ 1] / 2;Q3 = [ 1 -1 0; -1 1 0; 0 0 0 ] / 2;Te = [ 2 1 1; 1 2 1; 1 1 2] /12;
Tx = (dx*dy/2)*Te; % matice pro normovane prvky
Sx = (dx/dy) * Q1 + (dy/dx) * Q3; % matice pro normovane prvky
Sa = zeros(3*84); % % muj vlnovod ma 84 k.p.
Ta = zeros(3*84);
for i = 1:84 % 84 k.p.
     for j = 1:3 % kazdy konecny prvek ma 3 vrcholy
     Sa(3 \times i - 3 + j, 3 \times i - 2) = Sx(j,1);Sa(3 \times i - 3 + j, 3 \times i - 1) = Sx(j, 2);
     Sa(3*i-3+j,3*i) = Sx(j,3);
     Ta(3 * i - 3 + j, 3 * i - 2) = Tx(j, 1);Ta(3*i-3+j,3*i-1) = Tx(j,2);
     Ta(3*i-3+j,3*i) = Tx(j,3);
     end
end
S = C'*Sa*C; \frac{1}{2} & slouceni izolovanych KP do diskretizacni site
T = C' * Ta * C;Sr=S; \frac{1}{2} \frac{1}{2} \frac{1}{2} \frac{1}{2} \frac{1}{2} \frac{1}{2} \frac{1}{2} \frac{1}{2} \frac{1}{2} \frac{1}{2} \frac{1}{2} \frac{1}{2} \frac{1}{2} \frac{1}{2} \frac{1}{2} \frac{1}{2} \frac{1}{2} \frac{1}{2} \frac{1}{2} \frac{1}{2} \frac{1}{2} \frac{1}{bz=0:
for x = [1:9 16 17 24 25 29:33 38:41 47 48 53 54:58]
     v=x-hz:
     Sr (:, y) = [];
     Sr(y, :)=[];
    bz = bz + 1;end
Tr=T; \frac{1}{2} \frac{1}{2} \frac{1}{2} \frac{1}{2} \frac{1}{2} \frac{1}{2} \frac{1}{2} \frac{1}{2} \frac{1}{2} \frac{1}{2} \frac{1}{2} \frac{1}{2} \frac{1}{2} \frac{1}{2} \frac{1}{2} \frac{1}{2} \frac{1}{2} \frac{1}{2} \frac{1}{2} \frac{1}{2} \frac{1}{2} \frac{1}{bz=0;
for x = [1:9 16 17 24 25 29:33 38:41 47 48 53 54:58]
    v=x-bz:
     Tr (:, y) = [];
     Tr(y, :)=[];
     bz=bz+1;end
% ************* Reseni pomoci explicitniho algoritmu (2D)***********************<br>pol=16;<br>% poloha buzeni
pol=16;<br>cdt = 0.5*min([dx dy])/(sqrt(2)); % soucin c*dt -
cdt = 0.5*min([dx\ dy])/(sqrt(2)); % soucin c*dt - polovicni s ohledem na stabilitu metody<br>dt = cdt/c; % casovy krok
                                                                                % casovy krok
I = diag(ones(1,28),0); % diagonalni matice I<br>
Y = 2 \times I - (cdt^2) \times (inv(Tr)) \times Sr; % vypocet matice Y
Y = 2 \cdot I - (cdt^2) \cdot (inv(Tr)) \cdot Sr;H = zeros( length(Y), 3);g = zeros( length(Y), 1);B = zeros(Ny+1, Nx+1); % inicializace matice B
for t=0:500
     g(pol)=cos(2*pi*fb*dt*t); % nastaveni buzeni do predem urceneho mista (tvorba budiciho
signalu)
```

```
H(:,3) = Y*H(:,2) - H(:,1) - g; % reseni metody
   H(:,1)=H(:,2); H(:,2)=H(:,3);
     %prerovnani do matice
   A=H(:,3); \frac{1}{2} as type to \frac{1}{2} as type to \frac{1}{2} at \frac{1}{2} at \frac{1}{2} at \frac{1}{2}B(1,:) = [0 A(1:6) ' 0];B(2, :) = [0 A(7:12) ' 0];B(3, : ) = [0 A(13:15) ' 0 0 0 0];B(4, : ) = [0 A(16:19) ' 0 0 0];B(5,:) = [0 \ 0 \ A(20:24) \ 0];B(6, : ) = [0 \ 0 \ 0 \ A(25:28) \ 0]; colormap('autumn'); % vykresleni
     surf(B);
     axis([0 Nx+1 0 Ny+1 -20 20]); 
    pause(0.02);
end
```
## **Výsledky:**

- hodnoty z Matlabu (frekvence vidů v Hz):

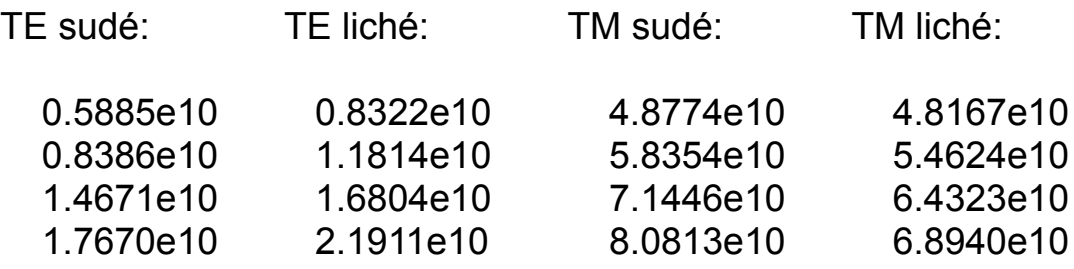

### - hodnoty z Femlabu (frekvence vidů v Hz):

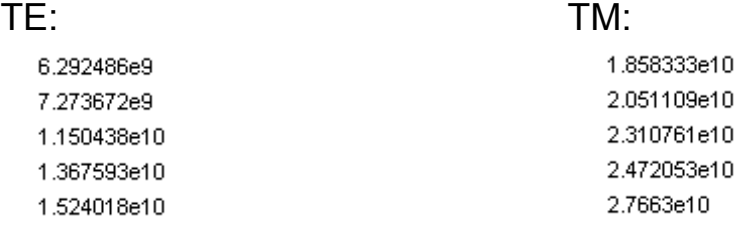

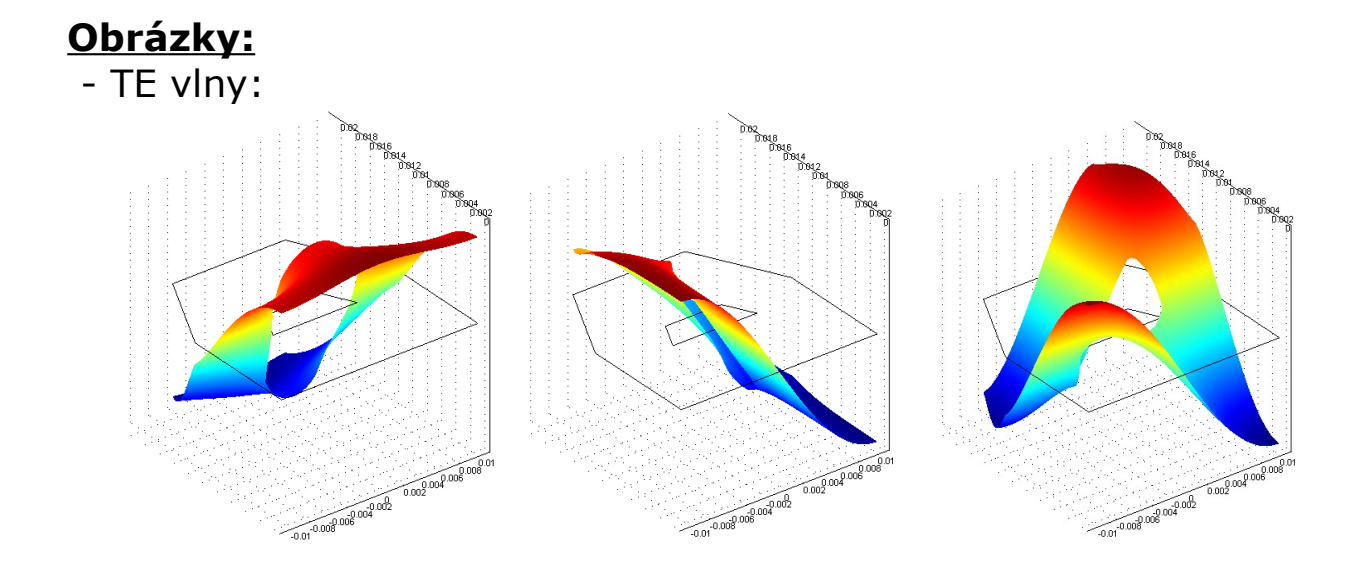

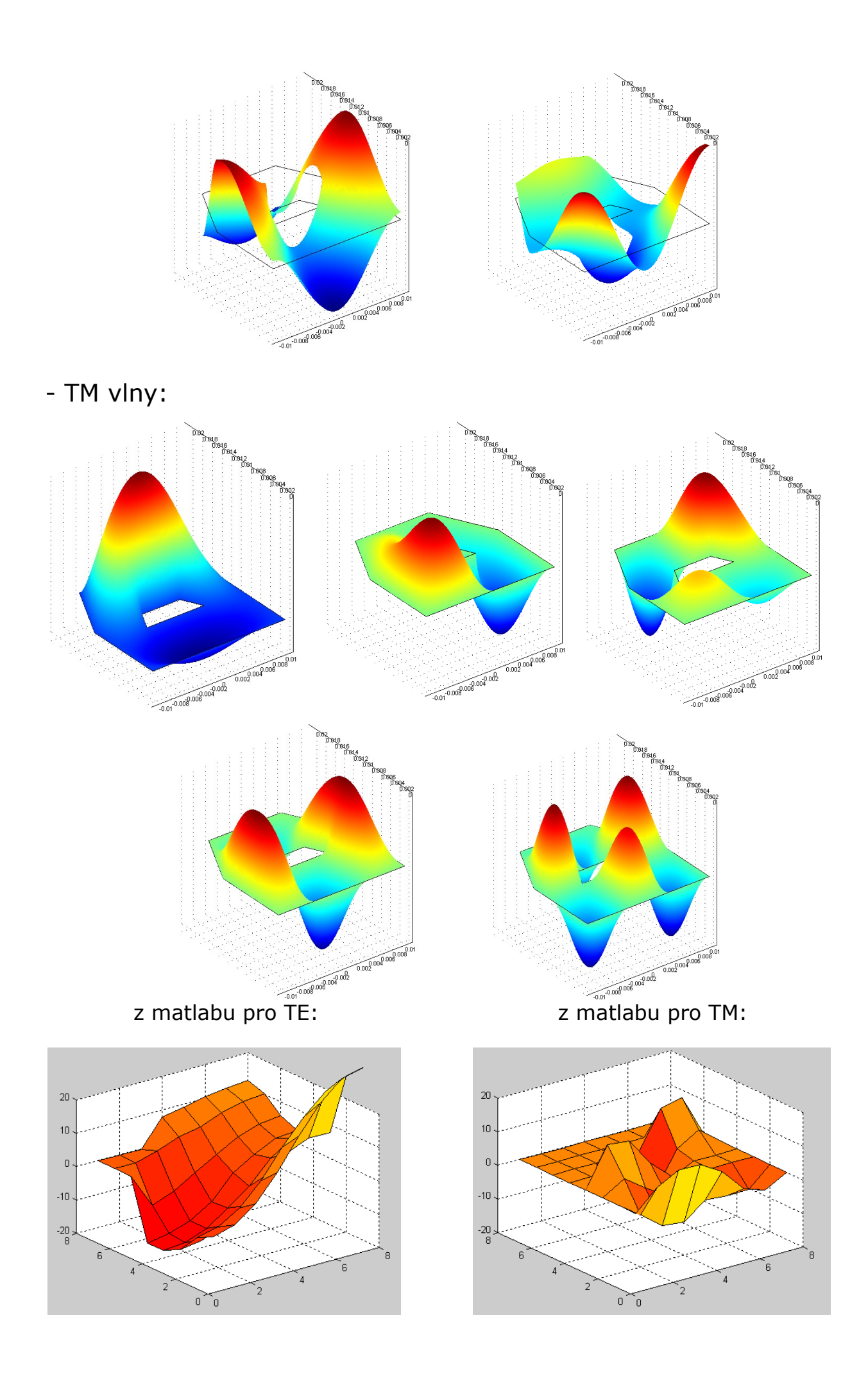

# **Závěr:**

V tomto projektu byly za pomocí metody konečných prvků skriptem v Matlabu vypočítány první 4 TM a TE vidy, tyto pak byly následně ověřeny ve Femlabu. Pro vidy TE tyto hodnoty vcelku odpovídaly, nicméně pro vidy TE jsou ve Femlabu nasimulovány značně odlišné hodnoty. Zvláštní na tom je, že při první simulaci tyto hodnoty také relativně odpovídaly hodnotám z Matlabu, ovšem při další simulaci se to jaksi zvrtlo a od té doby jsou hodnoty takto odlišné. Po několika dalších pokusech jsem to kvůli ochraně zdraví vlastních nervů vzdal a zapsal hodnoty takové, jaké jsou. Dále se v Matlabu řešila časová analýza odezvy na impuls (pro TE a TM vlny), výše jsou z ní uvedeny dva obrázky, jinak je funkce vidět z přiložených skriptů.